# <span id="page-0-0"></span>**New features for text data**

# **New string functions**

Two new string functions were added:

# **LOWER()**

A. dos Santos Fernandes

[LOWER\(\)](http://ibexpert.com/docu/doku.php?id=01-documentation:01-09-sql-language-references:firebird2.0-language-reference:internal-functions:lower) returns the input argument converted to all lower-case characters.

# **Example**

```
isql -q -ch dos850
SQL> create database 'test.fdb';
SQL> create table t (c char(1) character set dos850);
SQL> insert into t values ('A');
SQL> insert into t values ('E');
SQL> insert into t values ('Á');;
SQL> insert into t values ('É');
SOLC LOWER
====== ======
A a
E e
Á á
É é
```
# **TRIM()**

A. dos Santos Fernandes

[TRIM](http://ibexpert.com/docu/doku.php?id=01-documentation:01-09-sql-language-references:firebird2.0-language-reference:internal-functions:trim) trims characters [\(default](http://ibexpert.com/docu/doku.php?id=01-documentation:01-13-miscellaneous:glossary:default): blanks) from the left and/or right of a [string.](http://ibexpert.com/docu/doku.php?id=01-documentation:01-13-miscellaneous:glossary:string)

# **Syntax Pattern**

```
TRIM <left paren> [ [ <trim specification> ] [ <trim character> ]
  FROM ] <value expression> <right paren>
    <trim specification> ::= LEADING | TRAILING | BOTH
    <trim character> ::= <value expression>
```
### **Rules**

- 1. If <trim specification> is not specified, BOTH is assumed.
- 2. If <trim character> is not specified, ' ' is assumed.
- 3. If <trim specification> and/or <trim character> is specified, FROM should be specified.
- 4. If <trim specification> and <trim character> is not specified, FROM should not be specified.

### **Examples**

A)

```
select
    rdb$relation_name,
   trim(leading 'RDB$' from rdb$relation_name)
from rdb$relations
  where rdb$relation name starting with 'RDB$';
```
B)

```
select
    trim(rdb$relation_name) || ' is a system table'
from rdb$relations
   where rdb$system flag = 1;
```
#### [back to top of page](#page-0-0)

# **New string size functions**

#### A. dos Santos Fernandes

Three new functions will return information about the size of strings:

- BIT LENGTH returns the length of a string in bits.
- [CHAR\\_LENGTH/CHARACTER\\_LENGTH](http://ibexpert.com/docu/doku.php?id=01-documentation:01-09-sql-language-references:firebird2.0-language-reference:internal-functions:big_length) returns the length of a string in characters.
- OCTET LENGTH returns the length of a string in bytes.

# **Syntax Pattern**

These three functions share a similar syntax pattern, as follows.-

```
<length function> ::=
{ BIT_LENGTH | CHAR_LENGTH | CHARACTER_LENGTH | OCTET_LENGTH } ( <value
expression> )
```
# **Example**

```
select
    rdb$relation_name,
   char length(rdb$relation name),
   char length(trim(rdb$relation name))
```
[back to top of page](#page-0-0)

# **New INTL interface for non-ASCII character sets**

A. dos Santos Fernandes

A feature of Firebird 2 is the introduction of a new interface for [international character sets](http://ibexpert.com/docu/doku.php?id=01-documentation:01-13-miscellaneous:glossary:charset-character_set).

Originally described by N. Samofatov, the new interface features a number of enhancements that have been implemented by me.

# **Architecture**

Firebird allows [character sets](http://ibexpert.com/docu/doku.php?id=01-documentation:01-13-miscellaneous:glossary:charset-character_set) and [collations](http://ibexpert.com/docu/doku.php?id=01-documentation:01-13-miscellaneous:glossary:collate-collation) to be declared in any character [field](http://ibexpert.com/docu/doku.php?id=02-ibexpert:02-03-database-objects:field) or [variable](http://ibexpert.com/docu/doku.php?id=02-ibexpert:02-03-database-objects:stored-procedure) declaration. The [default character set](http://ibexpert.com/docu/doku.php?id=01-documentation:01-13-miscellaneous:glossary:default-character-set) can also be specified at database create time, to cause every [CHAR/VARCHAR](http://ibexpert.com/docu/doku.php?id=01-documentation:01-13-miscellaneous:glossary:char) declaration that doesn't specifically included a CHARACTER SET clause to use it.

At attachment time you can specify the character set that the client is to use to read [strings](http://ibexpert.com/docu/doku.php?id=01-documentation:01-13-miscellaneous:glossary:string). If no "client" (or "connection") character set is specified, character set NONE is assumed.

Two special character sets, NONE and OCTETS, can be used in declarations. However, OCTETS cannot be used as a connection character set. The two sets are similar, except that the space character of NONE is ASCII 0x20, whereas the space character OCTETS is 0x00. NONE and OCTETS are "special" in the sense that they do not follow the rule that other charsets do regarding conversions.

- With other character sets, conversion is performed as CHARSET1→UNICODE→CHARSET2.
- With NONE/OCTETS the bytes are just copied: NONE/OCTETS→CHARSET2 and CHARSET1→NONE/OCTETS.

# **Enhancements**

Enhancements include:

# **Well-formedness checks**

Some character sets (especially multi-byte) do not accept just any string. Now, the engine verifies that [strings](http://ibexpert.com/docu/doku.php?id=01-documentation:01-13-miscellaneous:glossary:string) are well-formed when assigning from NONE/OCTETS and when strings sent by the client (the statement string and parameters).

# **Uppercasing**

In FB 1.5.x only ASCII characters are uppercased in a character set's default (binary) collation order, which is used if no collation is specified.

For example,

```
isql -q -ch dos850
SQL> create database 'test.fdb';
SOL> create table t (c char(1) character set dos850);
SQL> insert into t values ('a');
SQL> insert into t values ('e');
SQL> insert into t values ('á');
SQL> insert into t values ('é');
SOLSQL> select c, upper(c) from t;
C UPPER
====== ======
a A
e E
á á
é é
```
In FB 2.0 the result is:

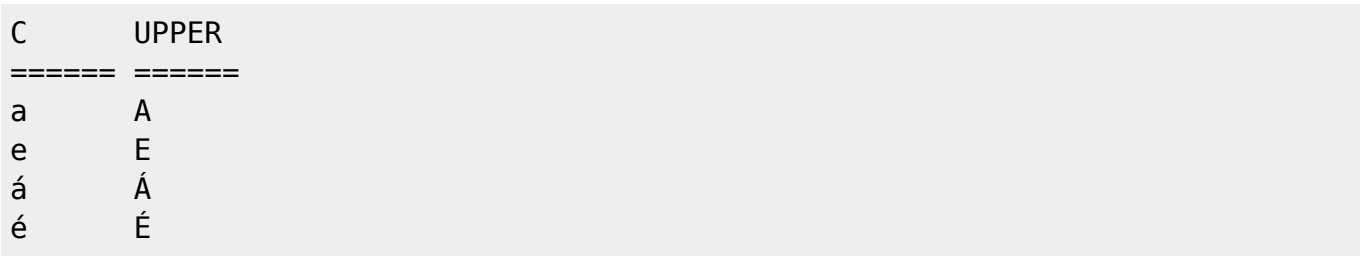

# **Maximum string length**

In FB 1.5.x the engine does not verify the logical length of multi-byte character set (MBCS) [strings.](http://ibexpert.com/docu/doku.php?id=01-documentation:01-13-miscellaneous:glossary:string) Hence, a UNICODE FSS [field](http://ibexpert.com/docu/doku.php?id=02-ibexpert:02-03-database-objects:field) takes three times as many characters as the declared field size, three being the maximum length of one UNICODE FSS character).

This has been retained for compatibility for legacy character sets. However, new character sets (UTF8, for example) do not inherit this limitation.

#### **sqlsubtype and attachment character set**

When the [character set](http://ibexpert.com/docu/doku.php?id=01-documentation:01-13-miscellaneous:glossary:charset-character_set) of a [CHAR](http://ibexpert.com/docu/doku.php?id=01-documentation:01-13-miscellaneous:glossary:char) or [VARCHAR](http://ibexpert.com/docu/doku.php?id=01-documentation:01-13-miscellaneous:glossary:varchar) column is anything but NONE or OCTETS and the attachment character set is not NONE, the sqlsubtype member of an XSQLVAR pertaining to that [column](http://ibexpert.com/docu/doku.php?id=01-documentation:01-13-miscellaneous:glossary:column) now contains the attachment (connection) character set number instead of the column's character set.

# **Enhancements for BLOBs**

Several enhancements have been added for text [BLOBs.](http://ibexpert.com/docu/doku.php?id=01-documentation:01-13-miscellaneous:glossary:binary-large-object)

# **COLLATE clauses for BLOBs**

A [DML](http://ibexpert.com/docu/doku.php?id=01-documentation:01-09-sql-language-references:language-reference:dml) COLLATE clause is now allowed with BLOBs.

#### **Example**

```
select blob column from table
where blob column collate unicode = 'foo';
```
# **Full equality comparisons between BLOBs**

Comparison can be performed on the entire content of a text BLOB.

# **Character set conversion for BLOBs**

Conversion between [character sets](http://ibexpert.com/docu/doku.php?id=01-documentation:01-13-miscellaneous:glossary:charset-character_set) is now possible when assigning to a [BLOB](http://ibexpert.com/docu/doku.php?id=01-documentation:01-13-miscellaneous:glossary:binary-large-object) from a [string](http://ibexpert.com/docu/doku.php?id=01-documentation:01-13-miscellaneous:glossary:string) or another BLOB.

#### [back to top of page](#page-0-0)

# **INTL Plug-ins**

Character sets and collations are installed using a manifest file.

The manifest file should be put in the \$rootdir/intl with a .conf extension. It is used to locate character sets and collations in the libraries. If a character set/collation is declared more than once, it is not loaded and the error is reported in the log.

The symbol \$(this) is used to indicate the same directory as the manifest file and the library extension should be omitted.

# **Example of a section from fbintl.conf**

```
<intl_module fbintl>
   filename $(this)/fbintl
 </intl_module>
<charset ISO8859_1>
    intl_module fbintl
    collation ISO8859_1
     collation DA_DA
    collation DE_DE
    collation EN_UK
```
 collation EN\_US collation ES\_ES collation PT\_BR collation PT\_PT </charset> <charset WIN1250> intl\_module fbintl collation WIN1250 collation PXW\_CSY collation PXW\_HUN collation PXW\_HUNDC </charset>

[back to top of page](#page-0-0)

#### **New character sets/collations**

#### **UTF8 character set**

The UNICODE FSS character set has a number of problems: it's an old version of UTF8 that accepts malformed strings and does not enforce correct maximum [string](http://ibexpert.com/docu/doku.php?id=01-documentation:01-13-miscellaneous:glossary:string) length. In FB 1.5.x UTF8 is an [alias](http://ibexpert.com/docu/doku.php?id=01-documentation:01-13-miscellaneous:glossary:alias) to UNICODE FSS.

Now, UTF8 is a new character set, without the inherent problems of UNICODE\_FSS.

#### **UNICODE collations (for UTF8)**

UCS BASIC works identically to UTF8 with no collation specified (sorts in UNICODE code-point order). The UNICODE collation sorts using UCA (Unicode Collation Algorithm).

#### **Sort order sample:**

```
isql -q -ch dos850
SQL> create database 'test.fdb';
SOL> create table t (c char(1) character set utf8);
SQL> insert into t values ('a');
SQL> insert into t values ('A');
SQL> insert into t values ('á');
SQL> insert into t values ('b');
SQL> insert into t values ('B');
SQL> select * from t order by c collate ucs basic;
C
======
A
B
a
b
```

```
á
SQL> select * from t order by c collate unicode;
C
======
a
A
á
b
B
```
#### **Brazilian collations**

Two case-insensitive/accent-insensitive collations were created for Brazil: WIN\_PTBR (for WIN1252) and PT\_BR (for ISO8859\_1).

#### **Sort order and equality sample**

```
isql -q -ch dos850
SQL> create database 'test.fdb';
SQL> create table t (c char(1) character set iso8859 1 collate pt br);
SQL> insert into t values ('a');
SQL> insert into t values ('A');
SQL> insert into t values ('á');
SQL> insert into t values ('b');
SQL> select * from t order by c;
C
======
A
a
á
b
SQL> select * from t where c = 'â';
C
======
a
A
â
```
#### **Drivers**

New character sets and collations are implemented through dynamic libraries and installed in the server with a manifest file in the intl subdirectory. For an example, see fbintl.conf.

Not all implemented character sets and collations need to be listed in the manifest file. Only those

listed are available and duplications are not loaded.

### **Adding more character sets to a database**

For installing additional character sets and collations into a database, the character sets and collations should be registered in the database's system tables (rdb\$character sets and rdb\$collations). The file misc/intl.sql, in your Firebird 2 installation, is a script of [stored procedures](http://ibexpert.com/docu/doku.php?id=02-ibexpert:02-03-database-objects:stored-procedure) for registering and unregistering them.

#### [back to top of page](#page-0-0)

#### **New character sets and collations implemented**

# **ES\_ES\_CI\_AI for ISO8859\_1 character set**

A. dos Santos Fernandes

Spanish language case- and accent-insensitive collation for ISO8859\_1 character set.

# **KOI8-R**

O. Loa, A. Karyakin

Russian language character set and dictionary collation.

#### **KOI8-U**

O. Loa, A. Karyakin

Ukrainian language character set and dictionary collation.

#### **WIN1257\_LV**

O. Loa, A. Karyakin

Latvian dictionary collation.

# **WIN1257\_LT**

O. Loa, A. Karyakin

Lithuanian dictionary collation.

#### **WIN1257\_EE**

O. Loa, A. Karyakin

Estonian dictionary collation.

# **UTF8**

A. dos Santos Fernandes

Unicode 4.0 support with UTF8 character set and collations UCS\_BASIC and UNICODE.

# **Brazilian collations**

A. dos Santos Fernandes, P. H. Albanez

- 1. Collation PT\_BR for ISO8859\_character set.
- 2. Collation WIN\_PTBR for WIN1252 character set.

# **Bosnian Collation**

F. Hasovic

New Bosnian language collation BS\_BA was added for WIN1250 character set.

# **Czech Collations**

I. Prenosil, A. dos Santos Fernandes

- 1. WIN CZ: case-insensitive Czech language collation for WIN1250 character set.
- 2. WIN\_CZ\_CI\_AI: case-insensitive, accent-insensitive Czech language collation for WIN1250 character set.

# **Vietnamese Character Set**

Nguyen The Phuong, A. dos Santos Fernandes

Charset WIN1258 for Vietnamese language.

# **Polish Collation**

Jaroslaw Glowacki, A. dos Santos Fernandes

Added new collation ISO\_PLK for ISO8859\_2 charset (Polish language).

[back to top of page](#page-0-0)

# **Character set bug fixes**

# A. dos Santos Fernandes

The following bugs related to character sets and collations were fixed:

SF #1073212 An ORDER BY on a big column with a COLLATE clause would terminate the server.

SF #939844 A query in a UNICODE database would throw a GDS Exception if it was longer than 263 characters.

SF #977785 Wrong character lengths were being returned from some multi-byte character sets (UTF-8, East-Asian charsets).

SF #536243 A correct result is now returned when the UPPER() function is applied to a UNICODE FSS string.

SF #942726 UPPER did not convert aacute to Aacute for **ISO8859\_1**.

SF #544630 Some problems were reported when connecting using UNICODE.

SF #540547 Some problems involving concatenation, numeric fields and character set were fixed.

Unregistered bug A query could produce different results, depending on the presence of an index, when the last character of the string was the first character of a compression pair.

Unregistered bug SUBSTRING did not work correctly with a BLOB in a character set.

Unregistered bug Pattern matching with multi-byte BLOBs was being performed in binary mode.

Unregistered bug Connecting with a multi-byte character set was unsafe if the database had columns using a different character set.

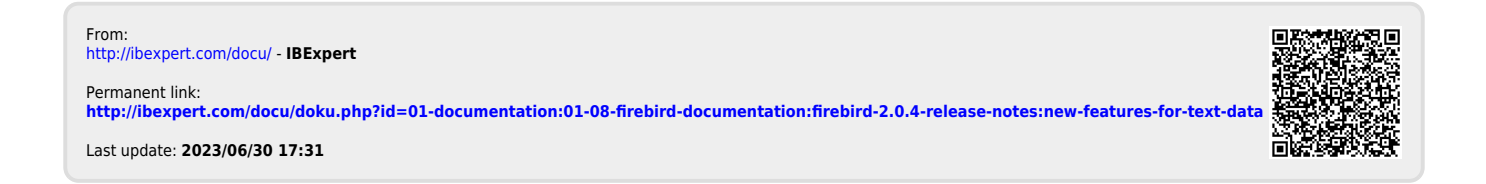